#### Multi-SPMD Programming Paradigm for Extreme Computing

#### **Miwako TSUJI RIKEN AICS, JAPAN**

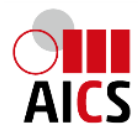

#### Agenda

**INTRODUCTION Multi SPMD Programming model Overview** Background Experiments **Collaborations with**  numerical library group accelerator group **Fault Tolerance in the Multi SPMD CONCLUSION**

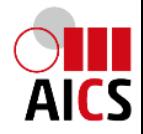

#### FP3C Framework and Programming for Post Petascale Computing

- $O$  September. 2010 March. 2014
- Various research fields and their integration
	- Programming model and programming language design
	- Runtime libraries
	- Accelerator
	- Algorithm and mathematical libraries
	- $e^+$  etc...

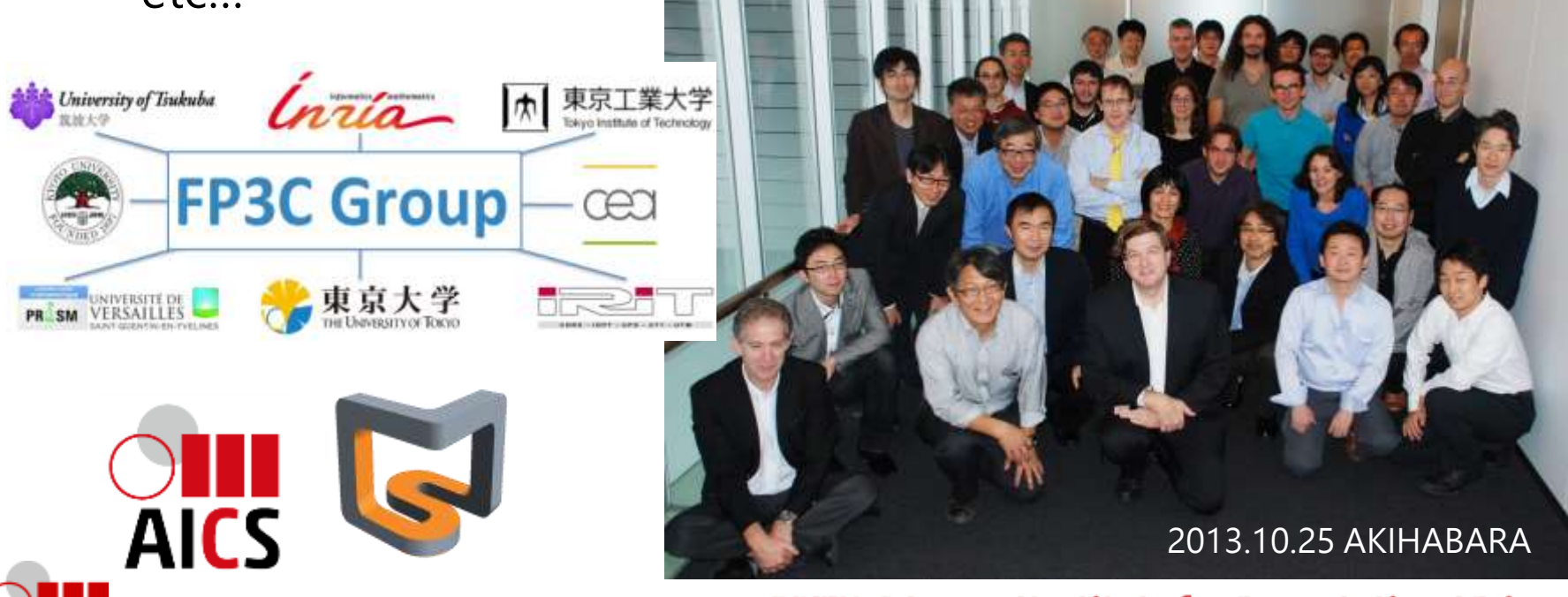

#### Agenda

**INTRODUCTION Multi SPMD Programming model Overview** Background Experiments **Collaborations with**  numerical library group accelerator group **Fault Tolerance in the Multi SPMD CONCLUSION**

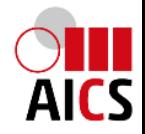

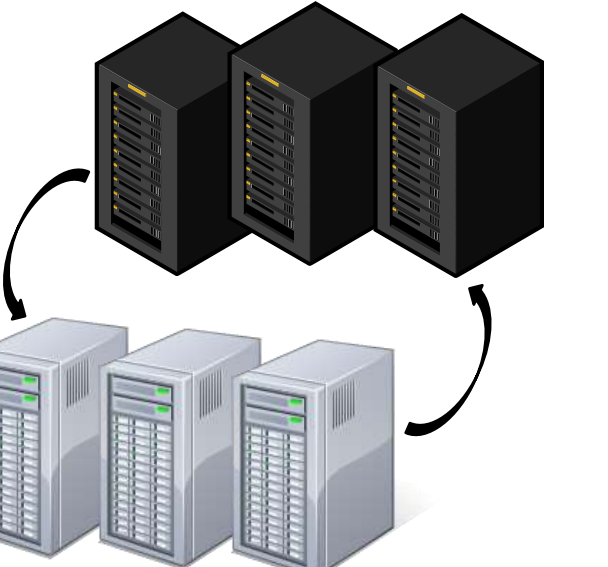

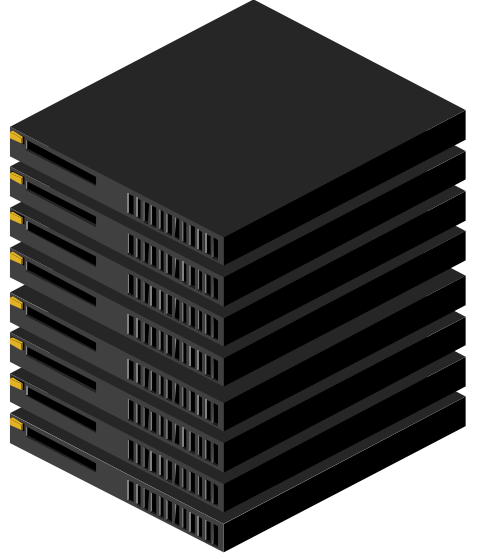

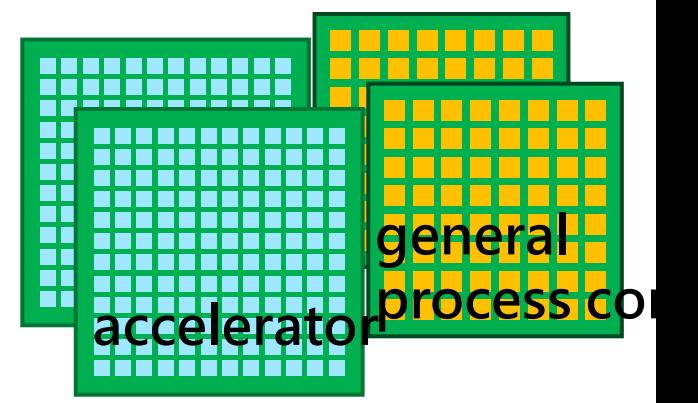

- Hierarchical systems
	- A node may consist of many general cores and accelerator cores
	- A group of nodes tightly connected
	- A system consists of groups of nodes / a cluster of clusters
- Multi-programming methodologies across multi-architectural levels
- Software had been developed to execute applications based on this programming model

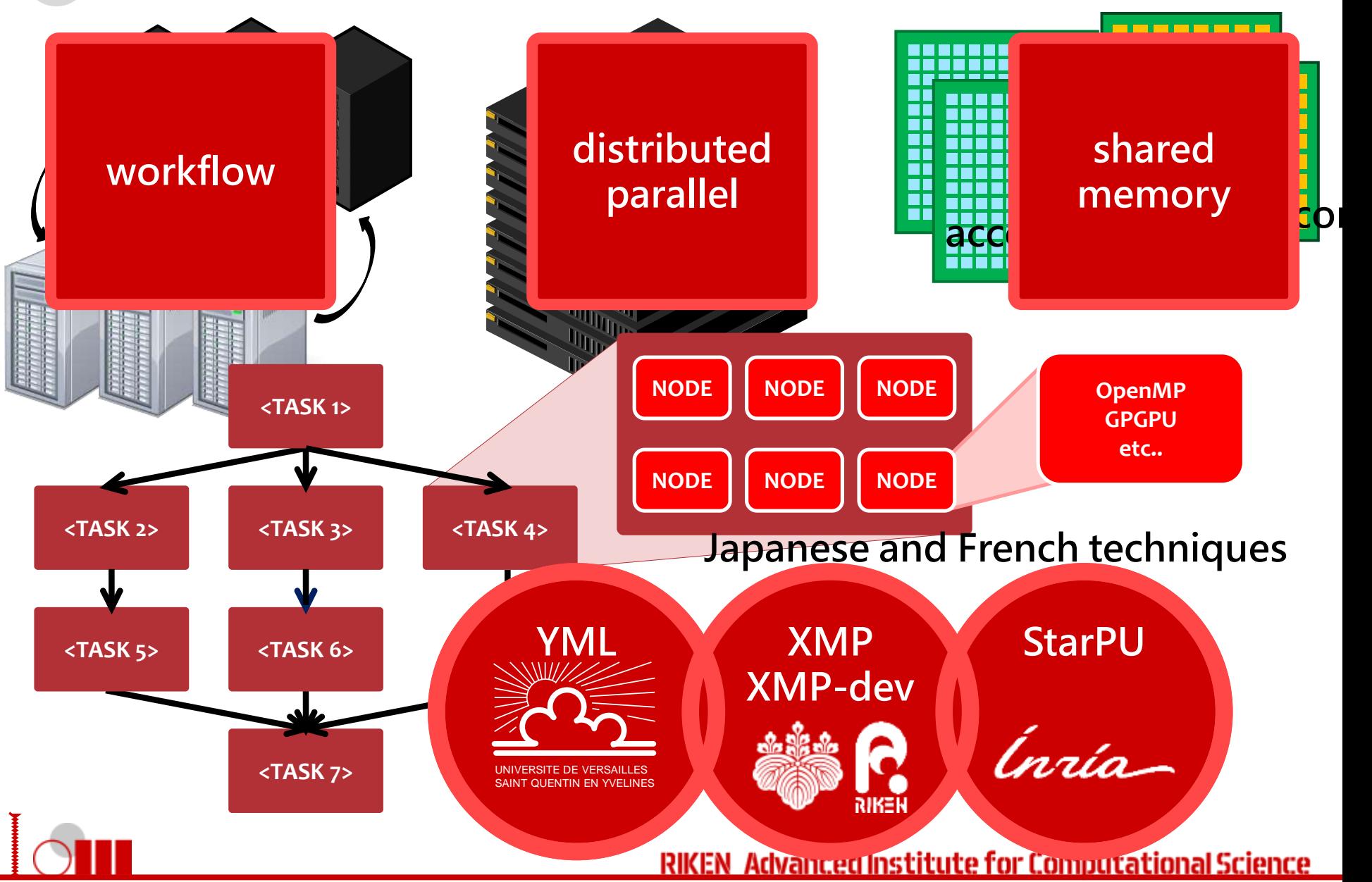

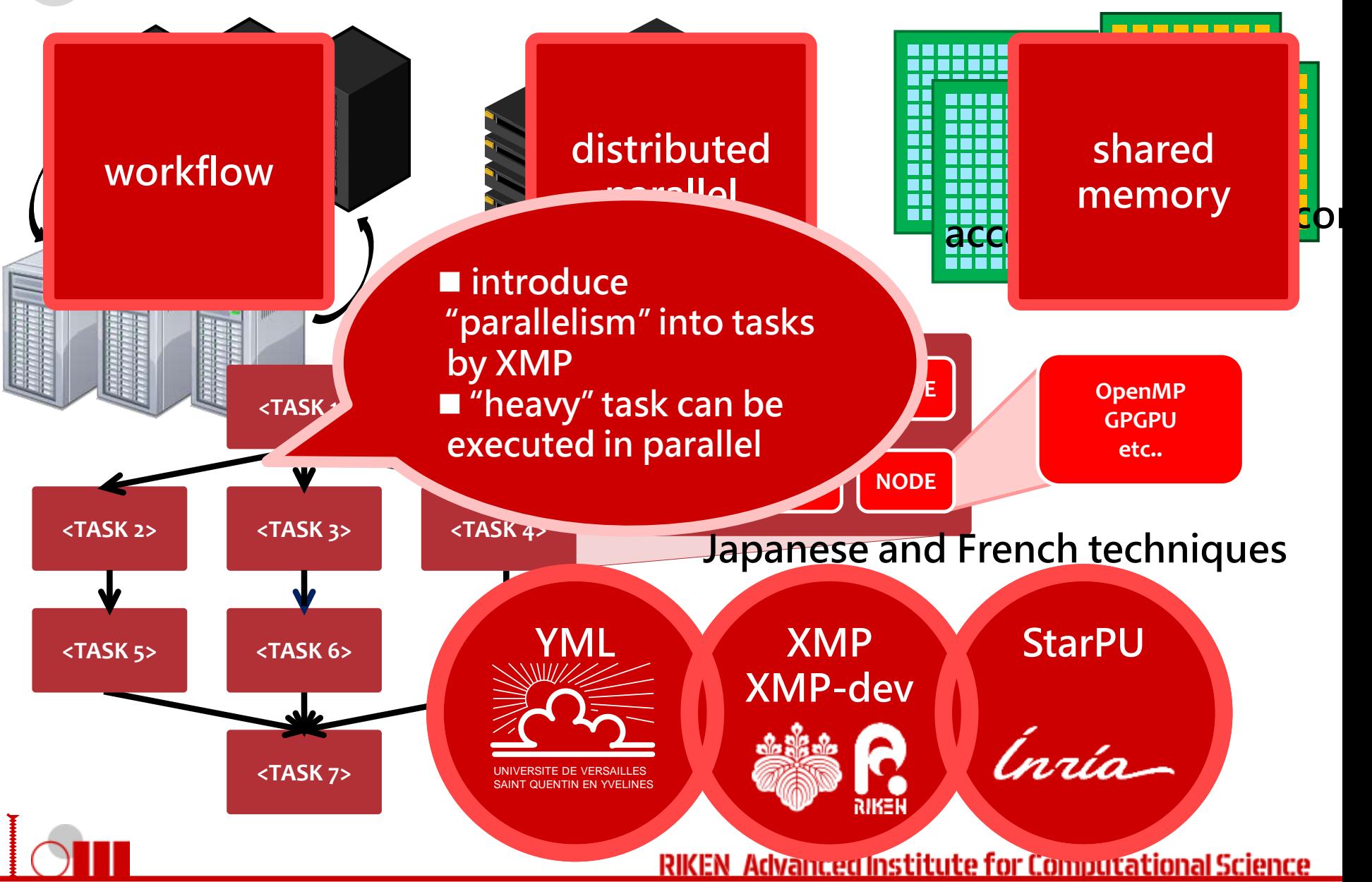

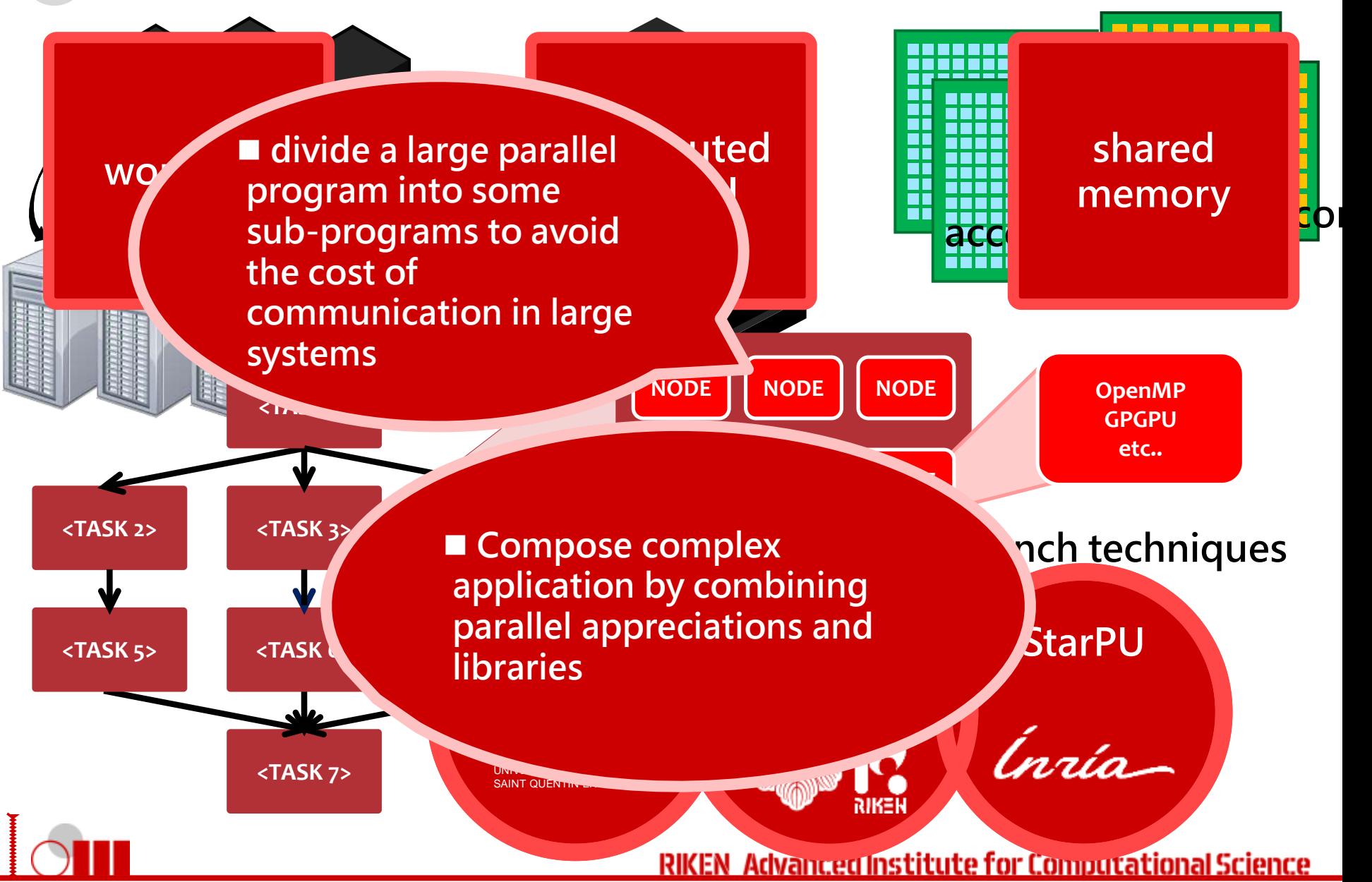

#### Two cores: YML and XMP

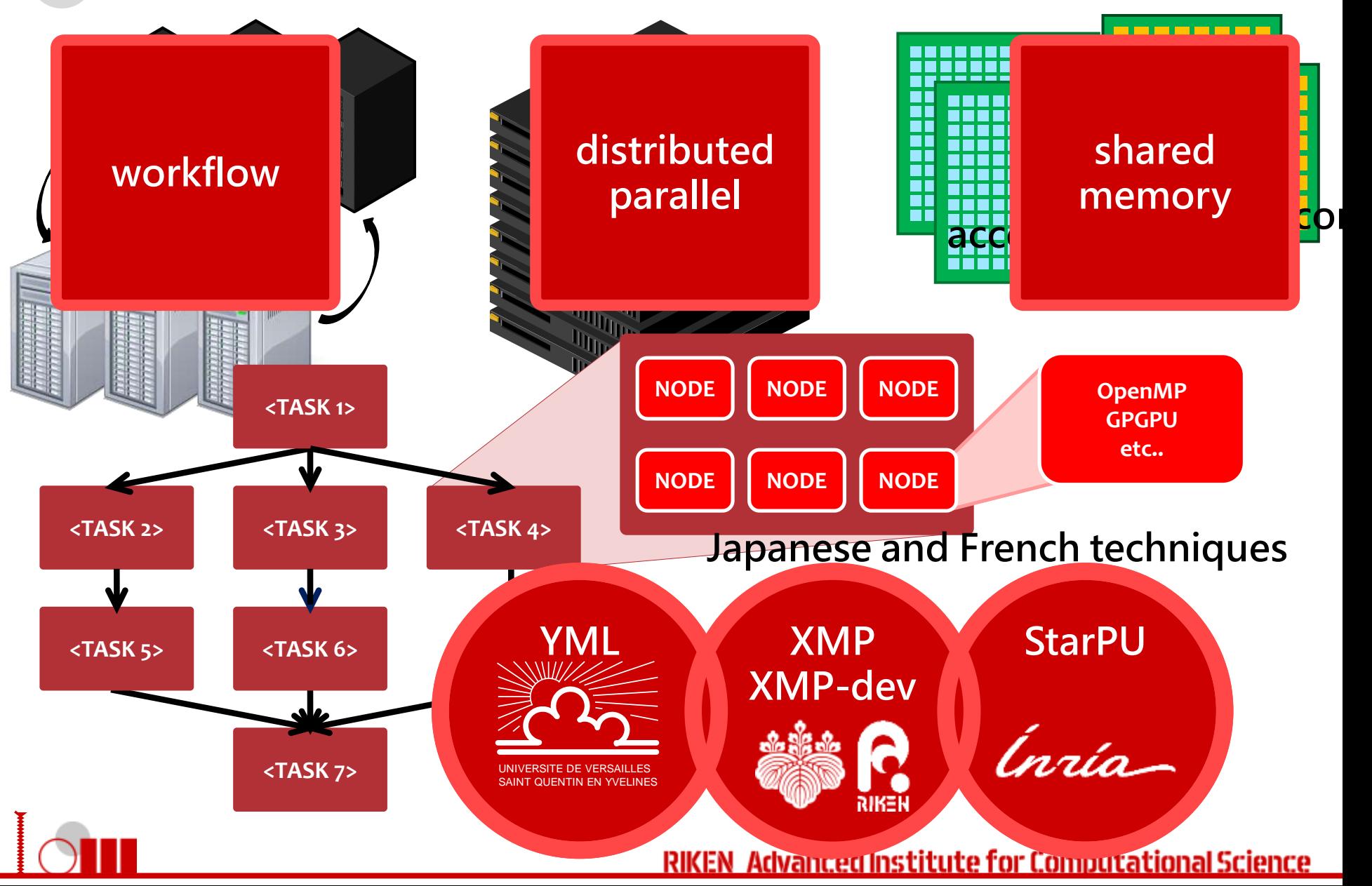

#### **XcalableMP (XMP)**  Background http://www.xcalablemp.org/

- Directive-based language extension for scalable and performanceaware parallel programming
- **O** In XMP project, we have been developing a reference implementation of XMP compiler.
- XMP source code

 $\rightarrow$  C (or fortran) source code with XMP runtime library calls (MPI).

**O** Data mapping & Work mapping using template

```
#pragma xmp nodes p(4)
#pragma xmp template t(0:7)
#pragma xmp distribute t(block) onto p
int a[8];
#pragma xmp align a[i] with t(i)
int main(){
#pragma xmp loop on t(i)
 for(i=0; i<8; i++)|a||| = |anode1
                                          node2
                                          node3
                                          node4
```
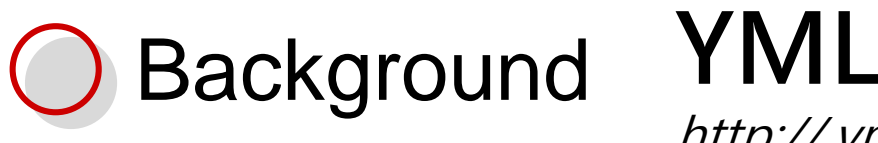

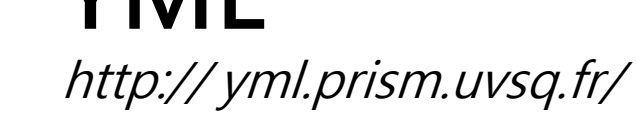

- A workflow programming environment
	- Component generator
	- Workflow Compiler
	- Scheduler
		- Middleware : OmniRPC (Cluster) and XtreamWeb (P2P)
- **O** Components
	- Abstract
		- definition of interface
	- Implementation
		- description of a remote program with a specific interface
		- C++ is supported.
		- We also support XMP!
	- Application
		- High level graph description language called YvetteML can be used to describe workflow

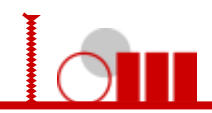

# OmniRPC (Middleware)

- Mitsuhisa Sato, Motonari Hirano, Yoshio Tanaka, Satoshi Sekiguchi, "OmniRPC: A Grid RPC Facility for Cluster and Global Computing in OpenMP". Proc. of WOMPAT 2001, pp. 130-136, 2001.
- GridRPC (Remote Procedure Call)
- master-worker parallel program is supported
- o remote programs (rex) executed by exec, rsh and ssh

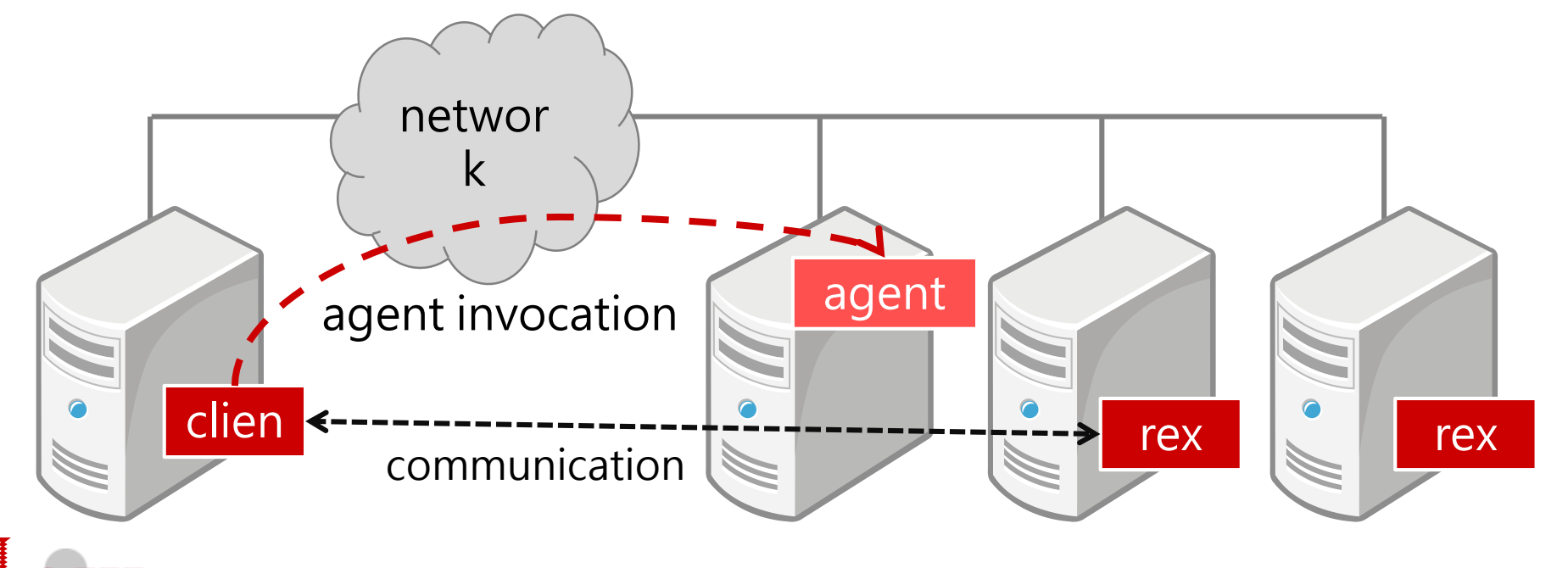

# OmniRPC-MPI (Middleware)

OmniRPC extension for clusters

Remote programs can be executed in parallel

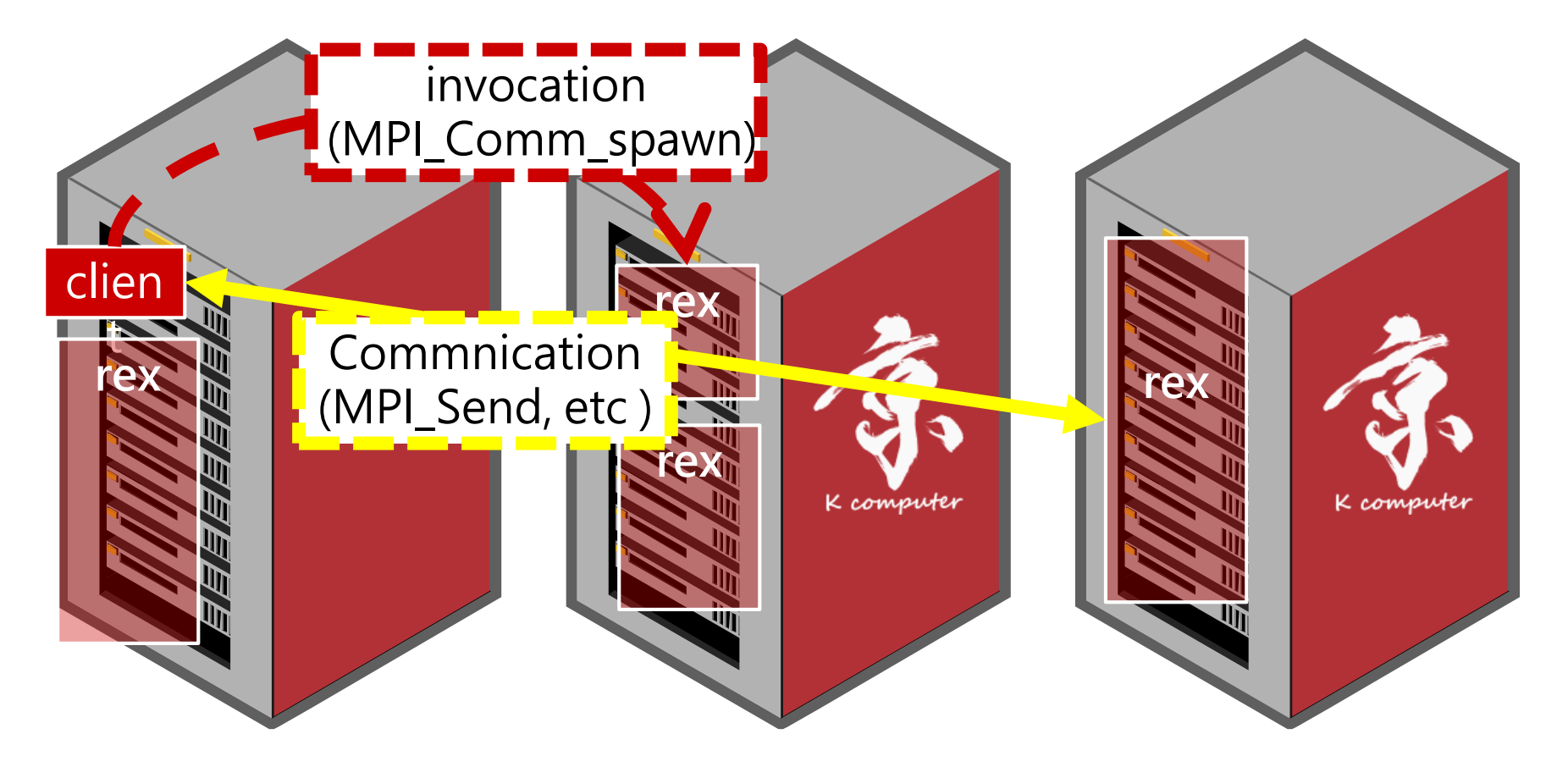

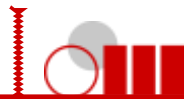

# **How to develop applications**

- Task development
	- Define interface (input/output) of a task
	- Define procedure of a task
		- C++, XMP, XMP-dev/StarPU, XMP for Fortran, MPI (The original YML supported only C++, parallel programming was not supported )
- Workflow development
	- Define dependency between tasks
		- YvetteML
	- Compile the definition into directed acyclic graph
		- yml\_compiler
		- interpreted by yml\_scheduler

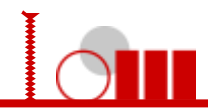

# Task development

```
<?xml version="1.0"?>
<component type="impl" name="sample" abstract="sample">
<impl lang="XMP" nodes="CPU:(16)" >
<templates>
<template name="t" format="block" size="256"/>
</templates>
<distribute>
\epsilon -param template="t" name="A(256)" align="[i]:(i)"/>\alpha < param template="t" name="B(256)" align="[i]:(i)"/\alpha</distribute>
<source>
<![CDATA[
int i;
#pragma xmp loop (i) on t(i) 
 for(i=0;i < 256;i++){
  B[i] = A[i]<sup>*</sup>A[i];
```
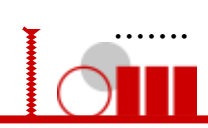

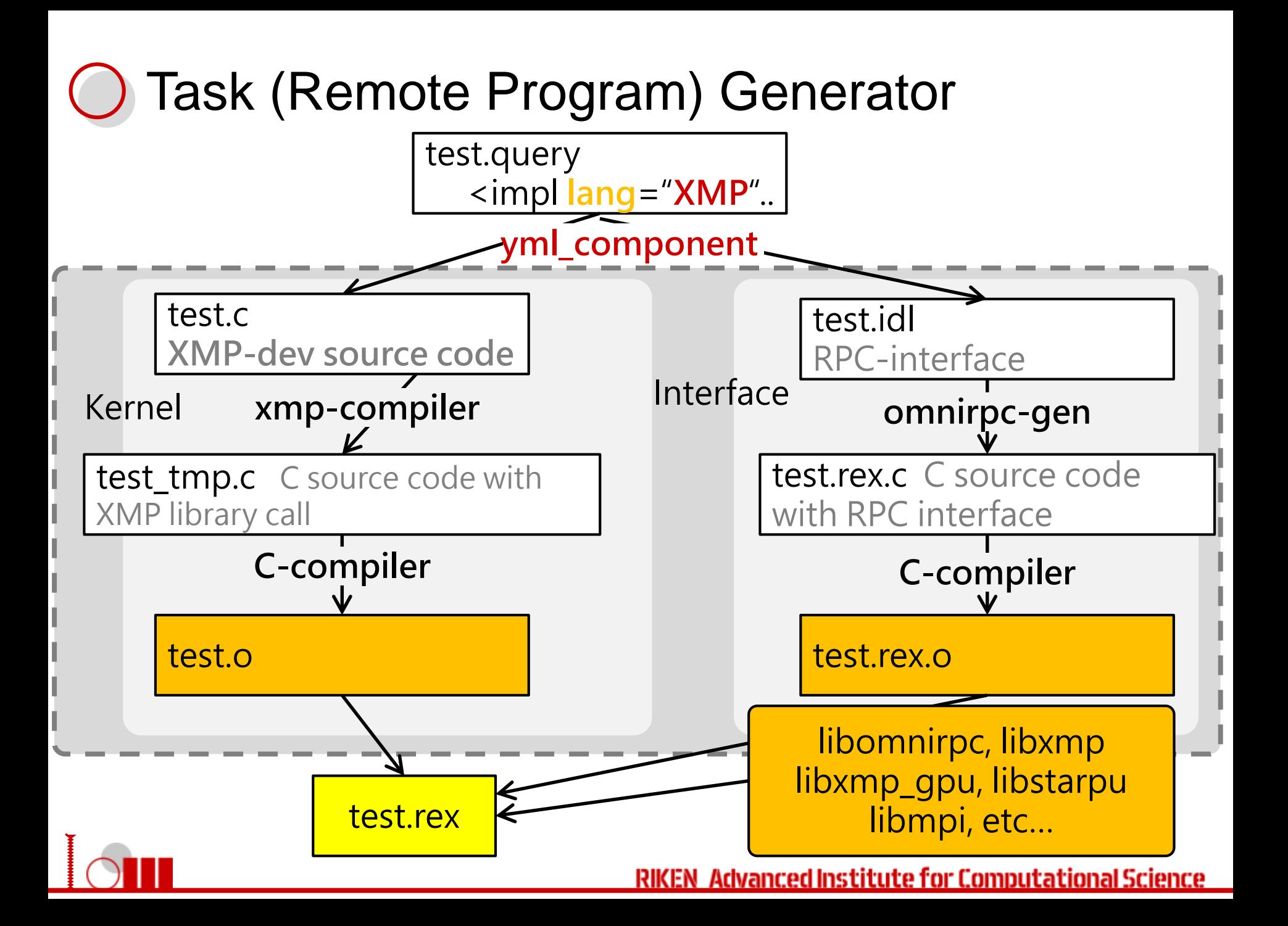

# Workflow Description in YvetteML

#### par  $if(k$  gt i) then A[i][j] is initialized at random compute prodMat(B[k][k],B[k][i]); B[i][j] is initialized as an unit matrix notify(prodB[k][i]); endpar endif enddo call task Parallel par  $par(i:= 0; count-1)$  $par(k:=0; count-1)$ **Execution** do do if (i neg k) then if (k neg 0) then if (k neg count  $\sim$  1) then wait(prodDiffA[k][k][k-1]); par  $(i:=k + 1$ ; count-1) endif do compute inversion(A[k][k],B[k][k]); wait(prodA[k][j]); notify(blnversed[k][k]); .compute prodDiff(A[i][k],A[k][j],A[i][j]); if (k neg count-1) then notify(prodDiffA[i][j][k]); notify-wait par  $(i:=k+1; \text{count-1})$ enddo (dependency) do endif wait(blnversed[k}[k]); if  $(k \text{ neq } 0)$  then compute prodMat(B[k][k],A[k][i]);  $par(j:=0;k-1)$ notify(prodA[k][i]); do enddo wait(prodB[k][j]); endif compute  $prodDiff(A[i][k],B[k][j],B[i][j])$ ; wait(blnversed[k][k]); enddo  $par(i:=0; count-1)$ endif YvetteML: do endif simple workflow if(i neg k) then enddo compute mProdMat(A[i][k],B[k][k],B[i][k]); enddo languagenotify(mProdB[k][i][k]); endpar andif

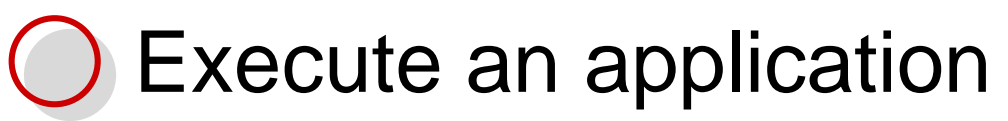

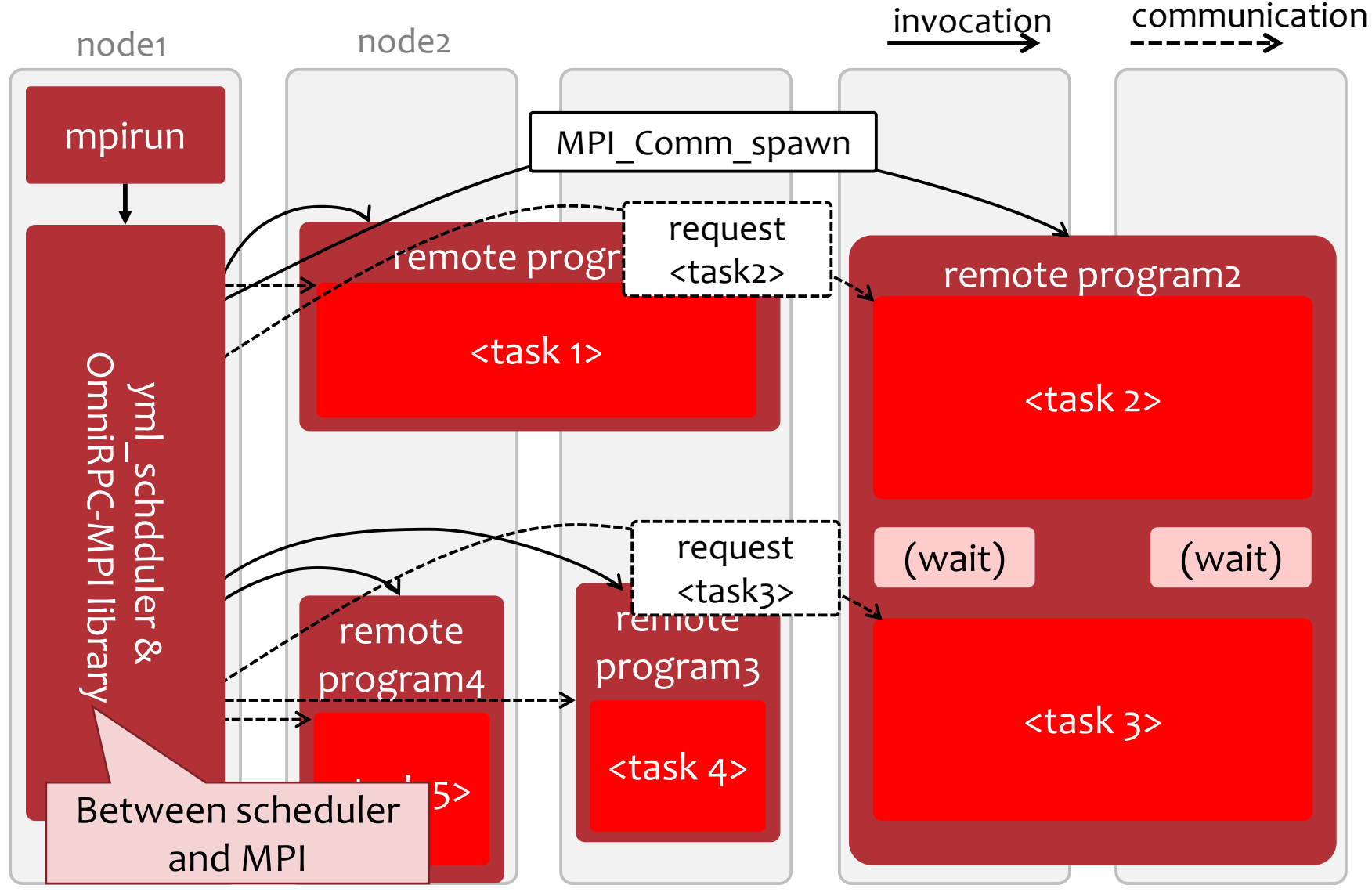

http://www.aics.riken.jp/jp/k/system.html#kcomputerslide

# Experiment (1)

- **O** Block Gauss Jordan
- $O$  B=A^{^-1}
	- Compute the inversion of a matrix by computing the inversion of a block and updating other blocks repeatedly

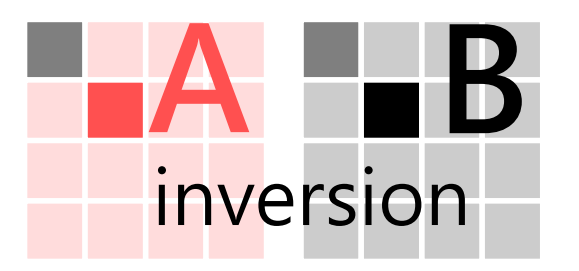

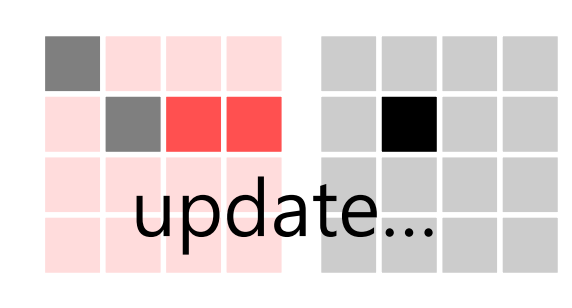

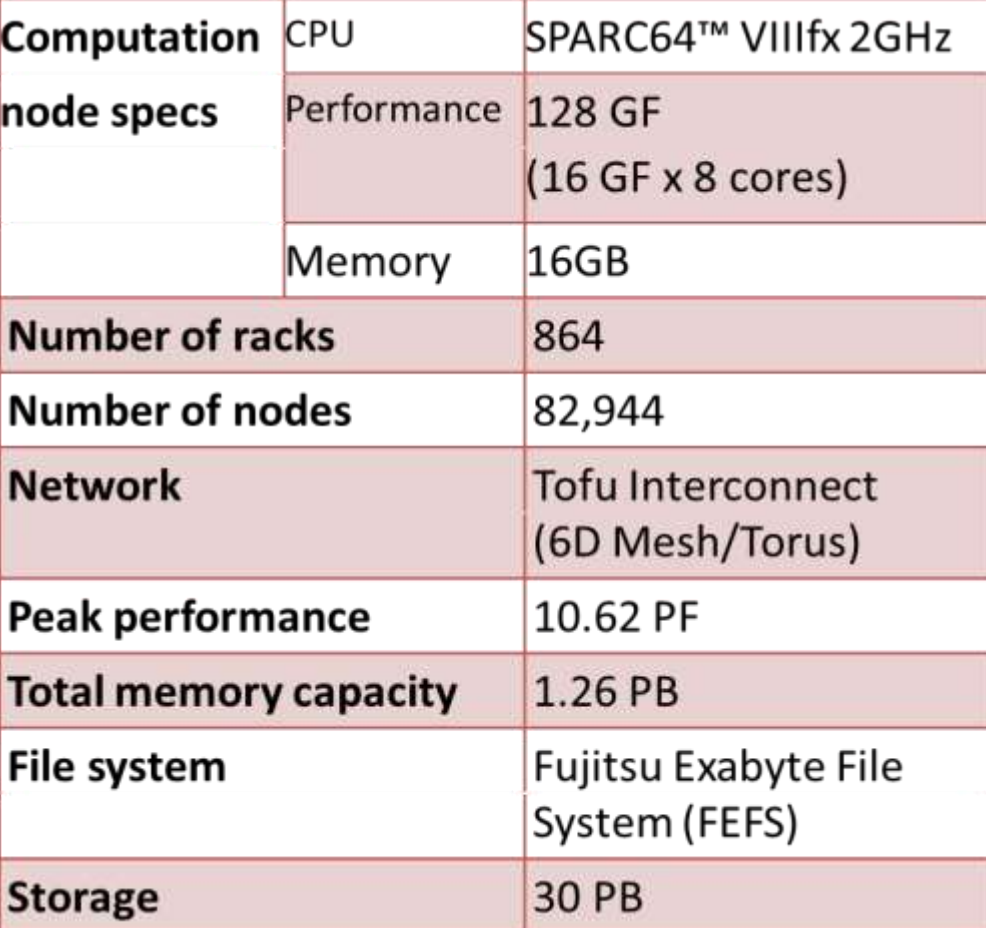

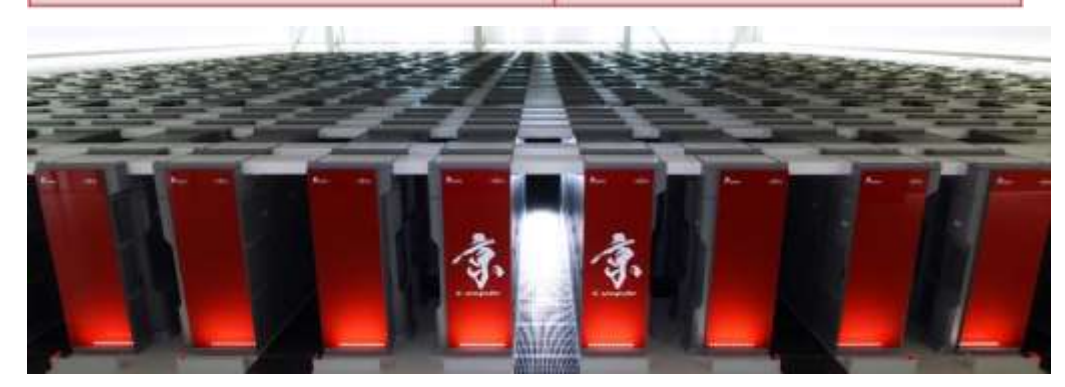

# Experiment (1) Block Gauss Jordan on K

- Investigate different levels of hierarchical parallelism
	- the total size of matrix is fixed, but the number of blocks is varied
	- the total number of processes for a workflow is fixed, but the number of processes for each task is varied. ↓
	- "1x1 blocks & all processes for a task"  $\equiv$  distributed parallel program
	- A small # of processes for a task  $=$  traditional workflow (the original YML)
- 32,768 x 32, 768 matrix

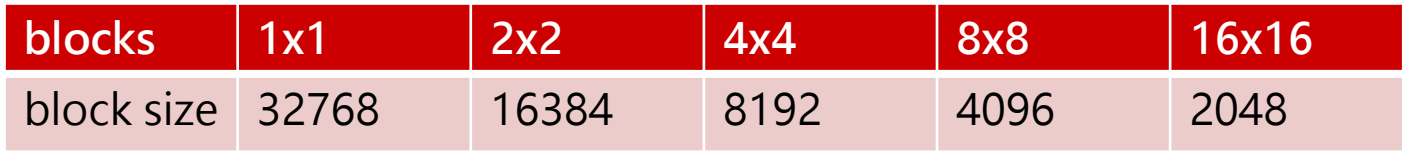

- 4096 processes for a workflow
	- 8~4096 processes for a task
	- (If 512 processes for a task, at most 8 tasks can be executed at the same time)

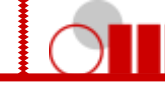

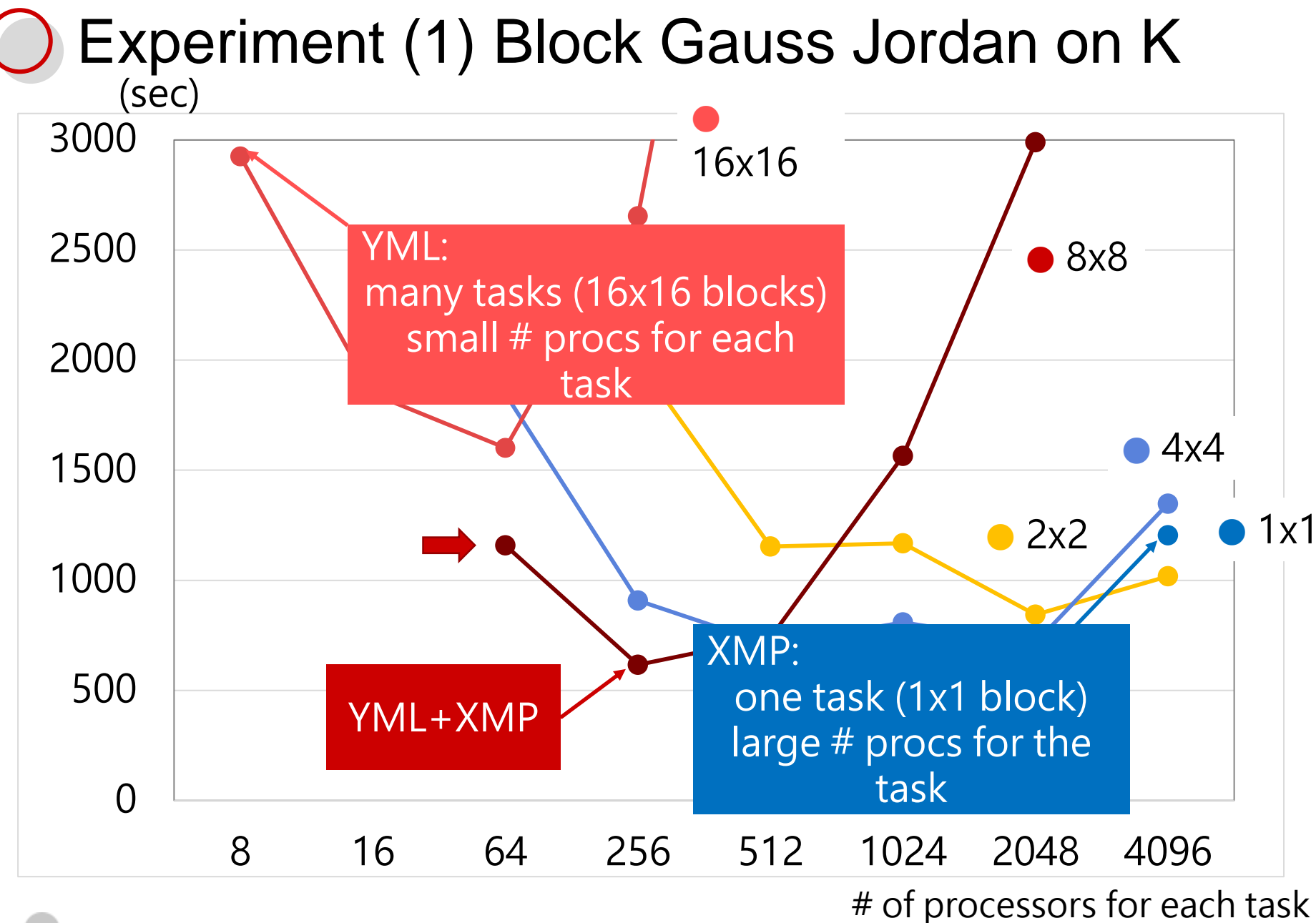

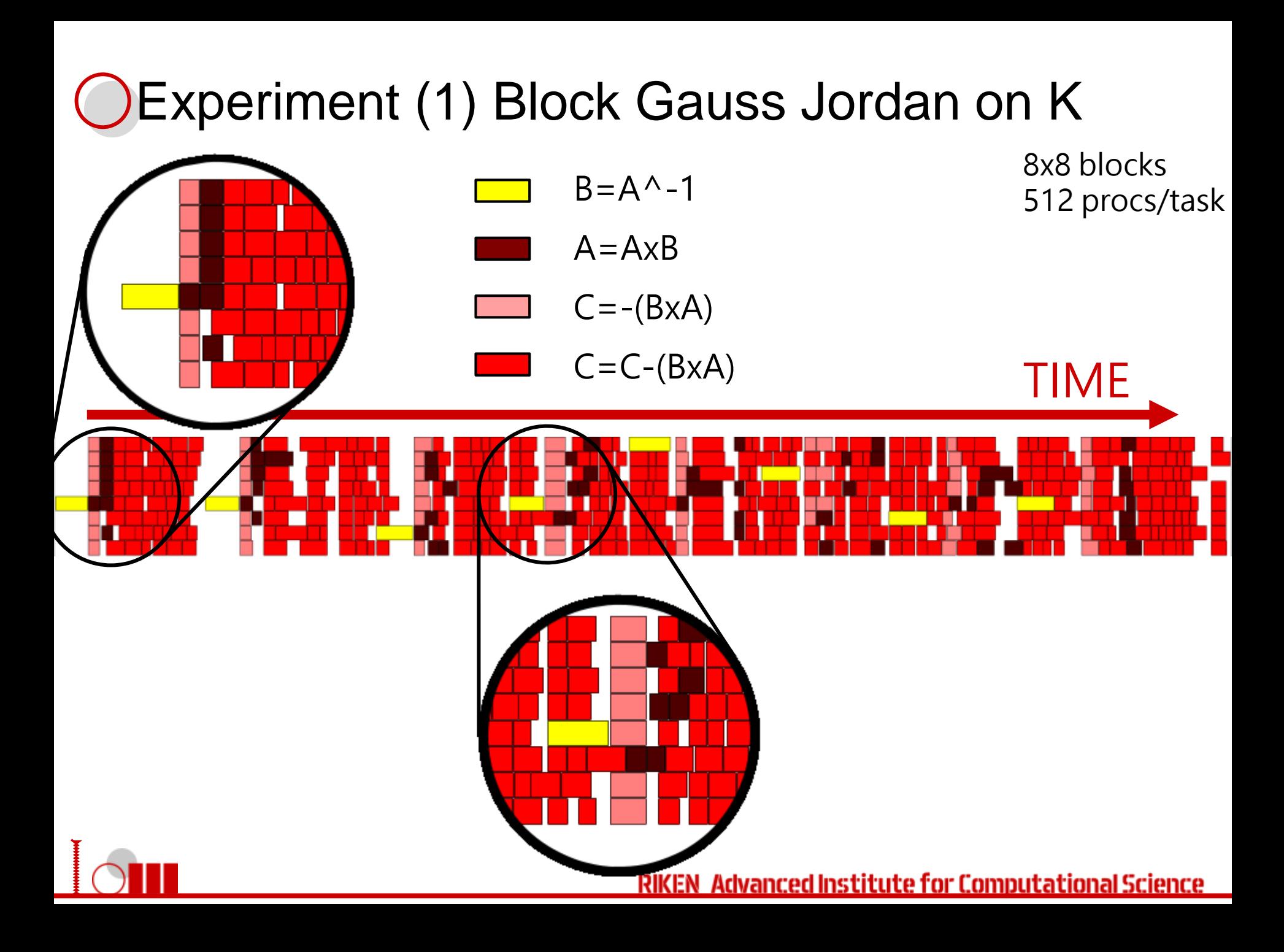

#### Agenda

**INTRODUCTION Multi SPMD Programming model Overview** Background Experiments **Collaborations with**  numerical library group accelerator group **Fault Tolerance in the Multi SPMD CONCLUSION**

![](_page_22_Picture_2.jpeg)

### MIRAM Multiple Implicitly Restarted Arnodi Method

- IRAM (Implicitly Restarted Arnodi Method)
	- Iterative methods to obtain eigen pair of a matrix
- MIRAM
	- hybrid iterative method
	- invokes several IRAMs with different parameters
	- exchanges information between IRAMs to speedup convergence
- O Schenk/nlpkkt240 (UF Sparse Matrix Collection) rows x cols 27,993,600^2 # of non-zeros 760,648,352
- **K-computer**

![](_page_23_Figure_9.jpeg)

# MIRAM: Speedup Convergence

![](_page_24_Figure_1.jpeg)

We can reduce the number of iterations!

![](_page_24_Picture_3.jpeg)

# MIRAM: Speedup Execution Time

64, 128, 256, 512 cores for each IRAM on K-Computer

![](_page_25_Figure_2.jpeg)

![](_page_25_Picture_3.jpeg)

![](_page_26_Picture_0.jpeg)

Two different speedups based on Two different programming models

![](_page_26_Figure_2.jpeg)

![](_page_26_Picture_3.jpeg)

# XMP/StarPU

- Developed by Accelerator group (U. Tsukuba, INRIA Bordeaux)
	- StarPU
		- A Unified Runtime System for Heterogeneous Multicore **Architectures**
		- Task-sharing between CPU and GPU
	- XMP
		- extended to write such task-sharing based on StarPU
- YML/XMP/StarPU for heterogeneous systems
	- allows to write tasks with XMP/StarPU

![](_page_27_Picture_9.jpeg)

![](_page_28_Figure_0.jpeg)

#### Experiments Block DGEMM with YML+XMP-dev+StarPU

![](_page_29_Figure_1.jpeg)

#### Agenda

**INTRODUCTION Multi SPMD Programming model Overview** Background Experiments **Collaborations with**  numerical library group accelerator group **Fault Tolerance in the Multi SPMD CONCLUSION**

![](_page_30_Picture_2.jpeg)

# Fault Tolerance in YML/XMP

![](_page_31_Figure_1.jpeg)

![](_page_31_Picture_2.jpeg)

![](_page_32_Figure_0.jpeg)

![](_page_32_Picture_1.jpeg)

# OmniRPC-MPI to OmniRPC-MPI-FT

- OmniRPC-MPI-FT
	- extension of OmniRPC-MPI to realize fault tolerance
- Assumption (a new job scheduler proposed [Mutai et al.2013])
	- there is an error in a node used by a worker program, all the other processes in the worker program are stopped. These processes are not available until the job is finished. On the other hand, the processes in other worker programs and master program can continue. master worker-1 worker-2
	- An error in a master is critical

![](_page_33_Picture_6.jpeg)

# OmniRPC-MPI to OmniRPC-MPI-FT

- **O** Implementation
	- prementation<br>Error detection using Heart Beat (HB) messages
	- API to ask whether a worker is dead or not
		- OmniRpcMpiCheckHand le(void \*hd);
			- master checks worker availability
		- OmniRpcMpiAskHandle Alive(int id);
			- worker checks worker availability

![](_page_34_Figure_8.jpeg)

![](_page_34_Picture_9.jpeg)

# Workflow Scheduler

YML workflow scheduler

 sends requests to execute tasks to the middleware (OmniRPC-MPI library) based on the DAG of a workflow application

YML workflow scheduler for FT

- if an error is reported by the middleware, then remove it from the request-list and return main loop
- The main loop executes the req again.

```
Yml::Core::SchedulerTask
*MpiBackend::retrieveImpl(void){
 for(i=0;i<NUMBER_REQUESTS;i++){
  if(OmniRpcProbe(req[i])==success){
   remove the req[i] from the request list
   return task[i];
  }else if(OmniRpcProbe(req[i])==fail){
   remove the req[i] from the request 
list
   set the status of task[i] error
   return task[i];
  }else{
   // req[i] is in execution
   // retrieveImpl do nothing
  }
 }
 return 0;
}
```
![](_page_35_Picture_7.jpeg)

# Experiments --Environment

- The overhead of the fault detection
- The ability to find a failure and to recover from the failure
- The elapsed time when error(s) occur.
- 65 nodes
	- 1 node for YML workflow scheduler
	- 64 nodes (1024 processes) for worker-programs (tasks)

![](_page_36_Picture_73.jpeg)

![](_page_36_Picture_8.jpeg)

# Experiments -- Test Problem (Block-Gauss-Jordan)

 Compute an inversion of a matrix by inversions of a block of the matrix and the updates of other blocks based on the inversions.

![](_page_37_Picture_2.jpeg)

![](_page_37_Figure_3.jpeg)

- We can control the hierarchical parallelism levels easily by FP2C
	- Fix the matrix size (20480) total number of processes(1024)
	- Change the size of blocks and the number of processes for each task (block)

![](_page_37_Figure_7.jpeg)

![](_page_38_Figure_0.jpeg)

![](_page_38_Picture_1.jpeg)

# Experiments -- Error Scenarios

- The ability to find a failure an to recover from the failure
- Difficult to encounter a real error
- **O** Stop a process in worker programs randomly based on several MTBFs
	- $\cdot$  12.5, 25, 50 hours
- 10 times for each of (MTBF, procs/task, # of blocks) combinations

![](_page_39_Picture_6.jpeg)

# Experience - Timeline (observed in an experiment)

![](_page_40_Figure_1.jpeg)

![](_page_41_Figure_0.jpeg)

# Experience -- Execution time ratio w/ error

- Execution time when there is **at least one error** 
	- ignore the "lucky" case that an application is completed without any error
	- ignore the "unlucky" case that an application is note completed
- Execution time increases
	- 12% average, **3% min**, 19% max

![](_page_42_Figure_6.jpeg)

# Experience -- Summary

- The overhead to detect error (HB messages) is only  $2 \sim 3\%$
- The overhead to detect an error(s) and complete application (even where there is an error(s) varies from 3-19%.
	- We can reduce it by controlling appropriate decomposition of computational resources for the multi SPMD programming model
	- The control is easy(!), if you use our programming tool
- We've find that the best combination of SPMD and workflow depends on MTBF
	- Again, we can control it easily by using our "multi-SPMD" programming model

![](_page_43_Picture_7.jpeg)

#### Agenda

**INTRODUCTION Multi SPMD Programming model Overview** Background Experiments **Collaborations with**  numerical library group accelerator group **Fault Tolerance in the Multi SPMD CONCLUSION**

![](_page_44_Picture_2.jpeg)

![](_page_45_Picture_0.jpeg)

FP3C

- multi-SPMD programming model
- multi-SPMD programming model + numerical algorithm
- multi-SPMD programming model + XMP/StarPU
- After FP3C,
	- multi-SPMD programming model + fault tolerance
- Future work
	- collaboration with MDLS (MOU)
	- application side
		- TOTAL

![](_page_45_Picture_11.jpeg)

![](_page_45_Picture_12.jpeg)

![](_page_46_Picture_0.jpeg)

![](_page_46_Picture_1.jpeg)

![](_page_47_Picture_0.jpeg)

![](_page_47_Picture_1.jpeg)